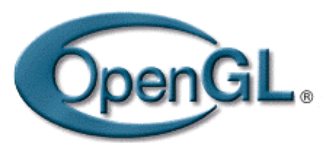

#### OpenGL Transformation Composition

- A global modeling transformation matrix (GL\_MODELVIEW, called it M here) glMatrixMode(GL\_MODELVIEW)
- **The user is responsible to reset it if necessary** glLoadIdentity()

$$
-> M = 100
$$
  
0 1 0  
0 0 1

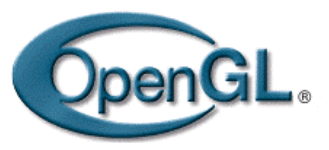

#### OpenGL Transformation Composition

- Matrices for performing user-specified transformations are multiplied to the model view global matrix
- **For example,**

 1 0 0 1 glTranslated(1,1 0);  $M = M \times 0 1 0 1$  0 0 1 0 0 0 0 1

**All the vertices P will go through the transformation** (modeling transformation)  $P' = M \times P$ 

$$
P' = M \times P
$$

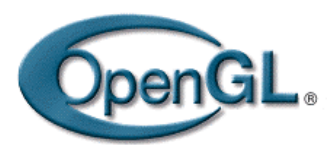

## Transformation Pipeline

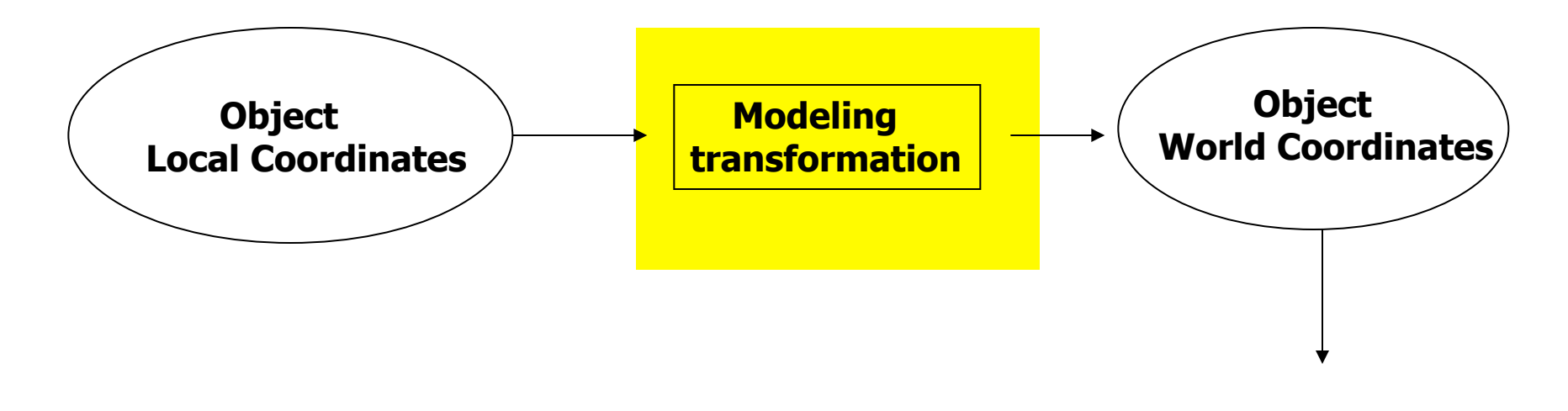

…

# OpenGL Transformation OpenGL.

- **DenGL postmultiplies each new transformation matrix**  $M = M \times M$ new
- **Example: perform translation, then rotation** 
	- $0)$  M = Identity
	- 1) translation  $T(tx,ty,0) \rightarrow M = M \times T(tx,ty,0)$
	- 2) rotation  $R(\theta) \rightarrow M = M \times R(\theta)$

3) Now, transform a point P 
$$
\rightarrow
$$
 P' = M x P

 $T(tx, ty, 0) \times R(\theta) \times P$  Wrong!!!

#### OpenGL Transformation

- When use OpenGL, we need to think of object transformations as moving its local coordinate frame
- **All the transformations are performed** relative to the current coordinate frame origin and axes

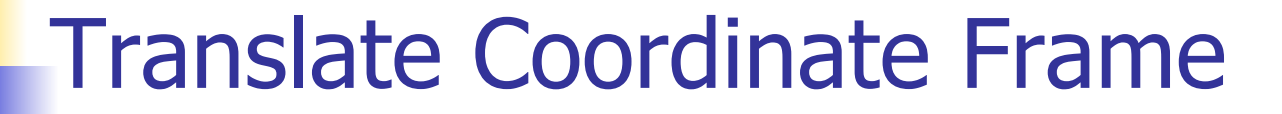

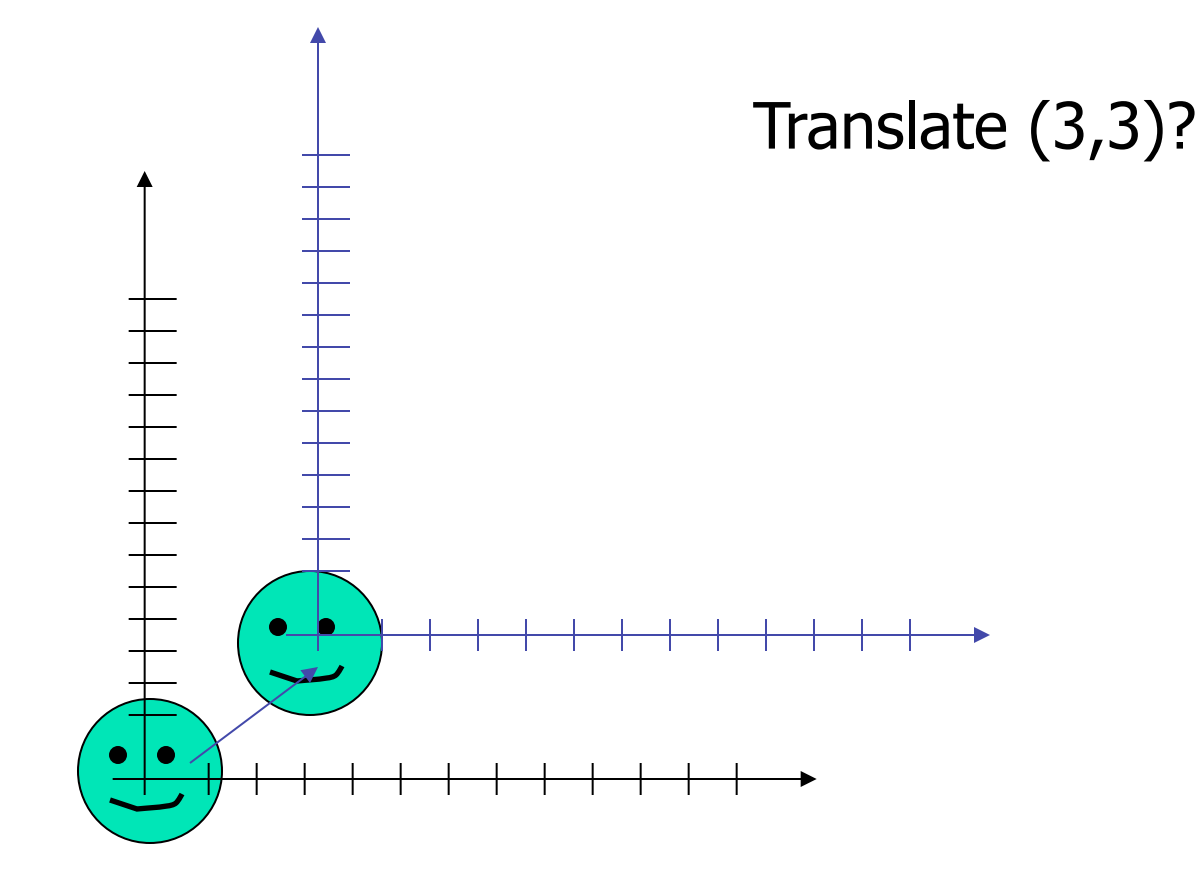

#### Translate Coordinate Frame (2)

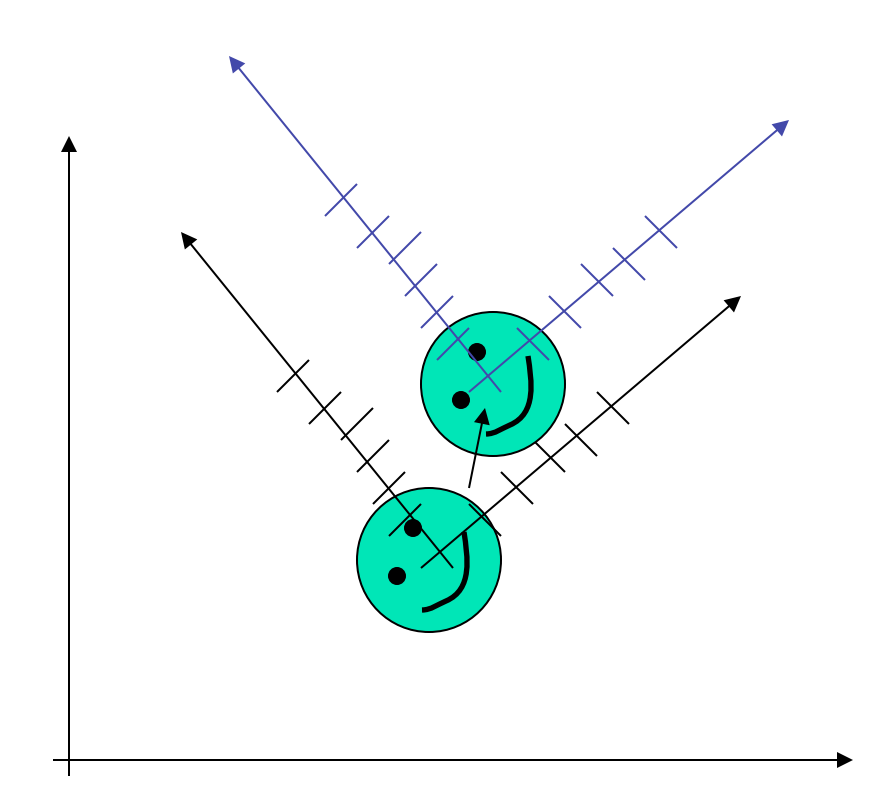

Translate (3,3)?

## Rotate Coordinate Frame

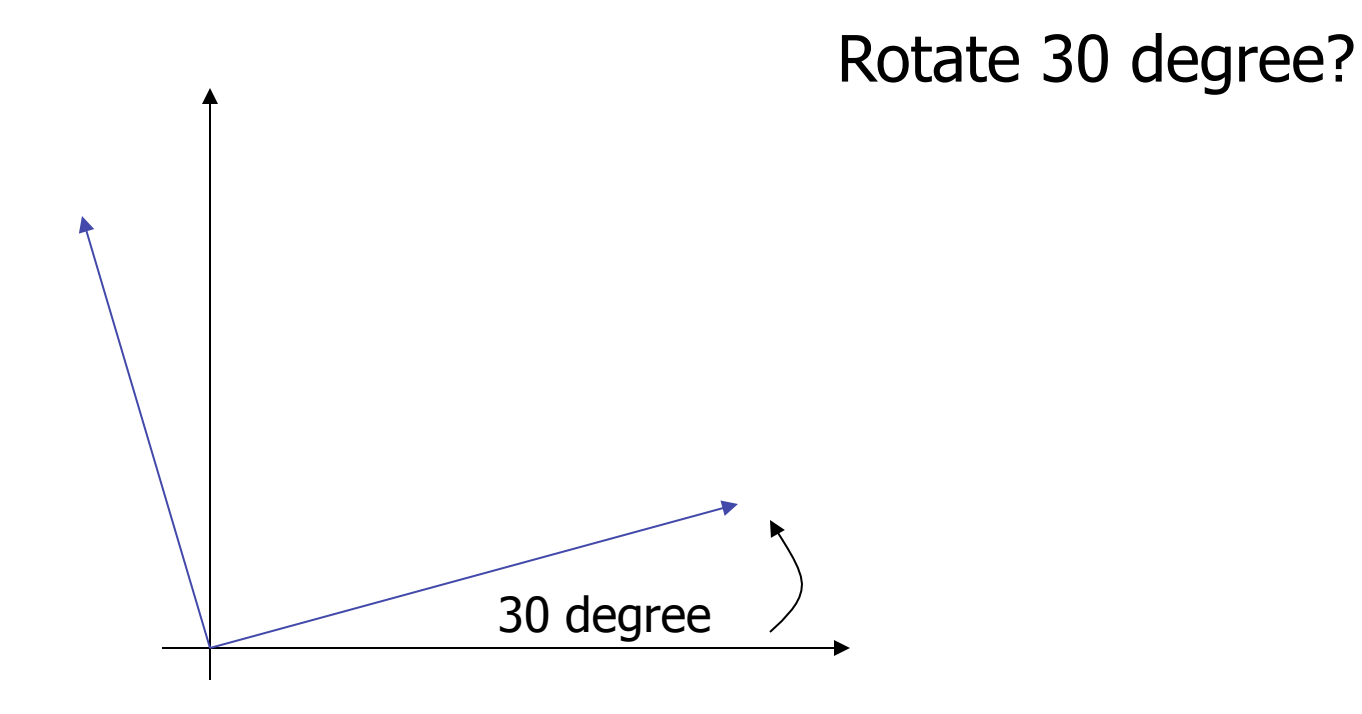

## Scale Coordinate Frame

Scale (0.5,0.5)?

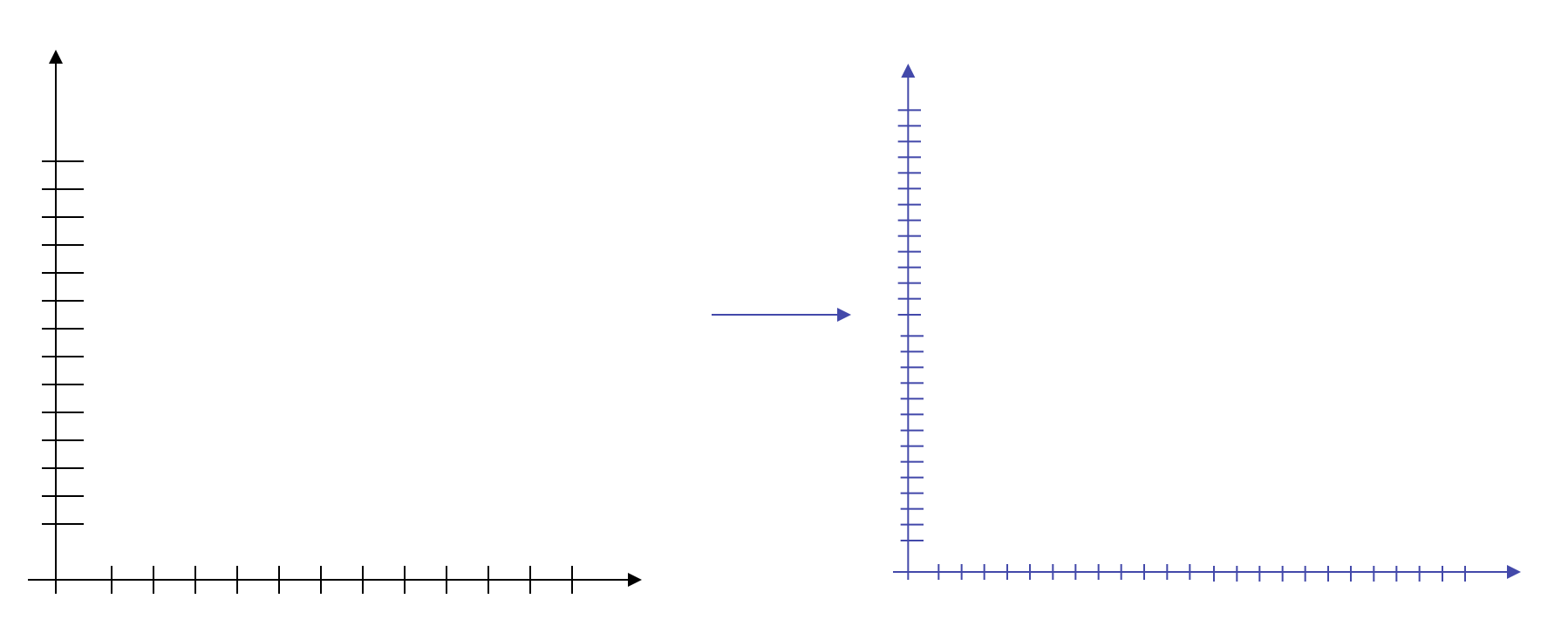

# Compose Transformations

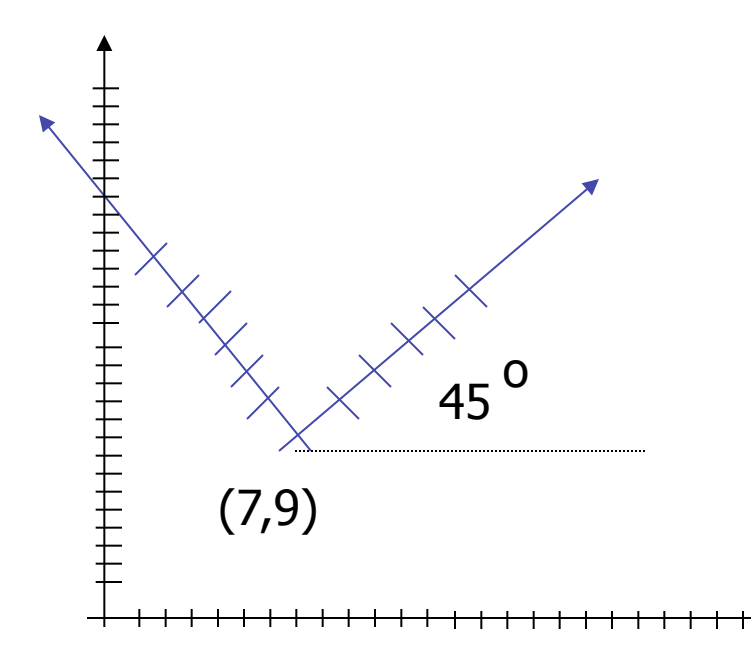

#### Transformations?

#### Answer:

- 1. Translate(7,9)
- 2. Rotate 45
- 3. Scale (2,2)

# OpenGL Transformation

- **Think of transformation as moving coordinate** frames
- Call OpenGL transformation functions in that order
- **OpenGL will actually perform the** transformations in the reverse order

# Transform Coordinates

#### Coordinate system transformation

**Transform an object from coordinate system C1 with** the origin at  $(x1,y1)$  or  $(x1,y1,z1)$  in 3D, to coordinate system C2 with the origin  $(x2,y2)$  or  $(x2,y2,z1)$  in 3D

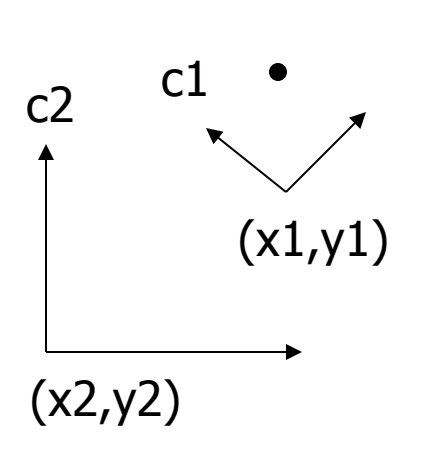

- 1. Find the transformation sequence to move C2 to C1 (so C2 will align with C1)
	- Move the origin of C2 to coincide with the origin of C1
	- Rotate the basis vectors of C2 so that they coincide wih C1's.
	- Scale the unit if necessary
- 2. Apply the above transformation sequence to the object in the opposite order